# **Контейры в C++**

# **Контейнеры**

Шаблоны классов и алгоритмов, позволяющих программистам легко реализовывать общие структуры данных, такие как

- *очереди*
- *cписки*
- *стеки*

ǿуществует три вида контейнеров: *последовательные контейнеры, ассоциативные контейнеры, и неупорядоченные ассоциативные контейнеры*, каждый из которых предназначен для поддержки различных наборов операций.

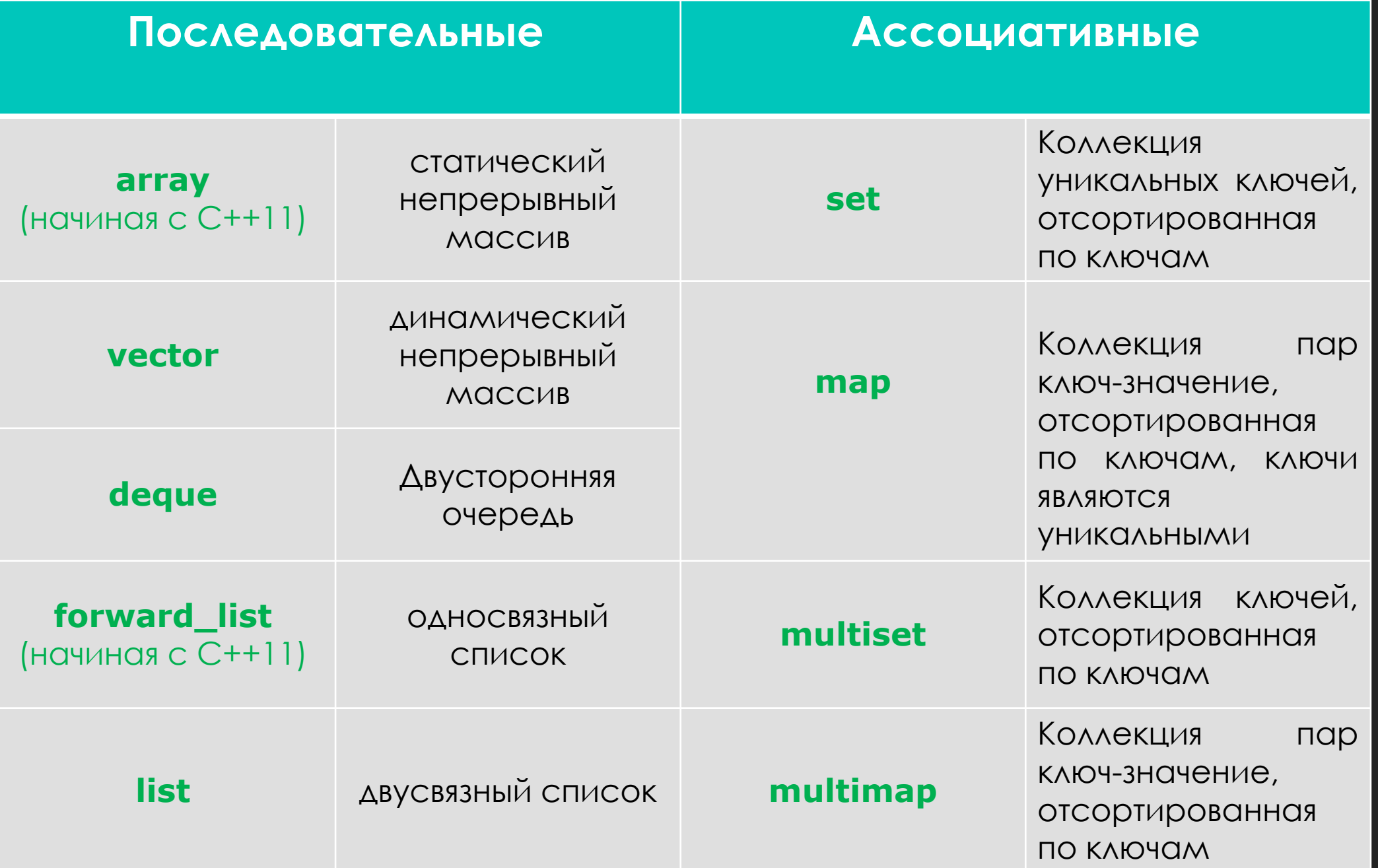

В **Сомтейчер УЕСТОР** ведет себя как массив, но может автоматически увеличиваться по мере необходимости.

Он поддерживает прямой доступ и связанное хранение и имеет очень гибкую длину. По этим и многим другим причинам контейнер *vector* является наиболее предпочтительным последовательным контейнером для большинства областей применения.

Для добавления нового элемента в конец вектора используется метод push\_back(). Количество элементов определяется методом size(). Для доступа к элементам вектора можно использовать квадратные скобки [], также, как и для обычных массивов.

- pop\_back() удалить последний элемент
- $\bullet$  clear() удалить все элементы вектора
- $\bullet$  empty $()$  проверить вектор на пустоту

#### Программная реализация контейнеров

```
#include
                                                                  #include <jostream>
#include
                   std:
int main()
                                                                  int main()
  vector<int> myVector1(10);
  COUT << "ВХОДНОЙ МАССИВ:";
  for(int i = 0; i < myVector1.size(); i++) {
    myVector1[i] = i;cout << myVector1[i] << '';
  cout << "\nСкопированный массив: ";
  vector<int> myVector2(myVector1);
  for(int i = 0; i < myVector2.size(); i++) {
    myVector2[i] = i;\frac{1}{2} cout << myVector2[i] << '';
                                                                       return O;
  return O:
```

```
#include <vector>
                     std:
     vector<int> myVector(10,1);
     for(int i = 0; i < myVector.size(); i++)
           myVector[i]=i;
     for(int i = 0; i < myVector.size(); i++)
           \frac{1}{2} cout << myVector[i] << ' ';
```
#### **Итератор**

Это объект, который позволяет перемещаться по элементам некоторой последовательности.

В отличие от разнообразных последовательностей элементов (массивы, списки, файлы), итераторы имеют одинаковый интерфейс: получение текущего элемента, перемещение к следующему. Это позволяет писать более общие алгоритмы, которые работают с любыми итераторами, поддерживающими этот минимальный набор функций.

### Работа с итератором

Так же итератор можно использовать для быстрой сортировки МАССИВОВ ВИДА:

sort ( $array1.begin()$ ,  $array1.end()$ ); Или перестановки элементов:

swap (it1, it2);

И других функций, находящихся в <algorithm>

#### Программная реализация итератора

```
#include <iostream>
#include <vector>
#include <algorithm>
using namespace std;
int main()
     int data[10] = { 1, 3, 5, 7, 9, 11, 13, 15, 17, 19 };
     for (int i = 0; i < 10; i++)
         \text{cout} \ll \text{data}[\text{i}] \ll 'cout << endl:
    reverse(data + 2, data + 6);// интервал \{5, 7, 9, 11\} переходит в \{11, 9, 7, 5\}for (int i = 0; i < 10; i++)
         \text{cout} \ll \text{data}[i] \ll ' ';
     return O;
```

```
template<class Type>class masi
     Type mas[MAXSIZE];
     int size;
public:
     class iterator
      {
           Type *current;
           public:
           iterator() { current = 0; }
           void operator+=(int temp) { current += temp; }
           void operator-=(int temp) { current -= temp; }
           void operator=(Type& temp) { current = &temp; }
           Type operator *() { return *current; }
           Type* operator ->() { return current; }
      };
       masi() \{ size = 0; \}void add(int temp){size++; mas[size - 1] = temp; }
      void del(){ size--; mas[size + 1] = 0; }
     void show()
      {
      cout << "Массив:\n";
      for (int i = 0;i < size;i++)
      cout << mas[i] << ' ';
      cout << endl;
      }
      Type& begin() { return mas[0]; }
      Type& end() { return mas[size]; }
```
 $\{$ 

};

#include <iostream> using namespace std; #define MAXSIZE 100 int main() { masi<int> a; for (int  $i = 0$ ;  $i < 5$ ;  $i++1$ a.add(i); masi<int>::iterator it;  $it = a.$ begin(); for (int  $i = 0$ ;  $i < 5$ ;  $i++$ ) { cout << \*it << ' ';  $it == 1;$ } return 0; }

## Работа с контейнерами

Все контейнеры имеют похожий интерфейс функций, за исключением отсутствия некоторых функций, связанные в связи с различными методами связи между элементами контейнера.

Так же это ускоряет процесс изучения всех остальных контейнеров.

#include #include #include std:  $int$  main()

```
vector<int> array1; // создаем пустой вектор
array1.insert(array1.end(), 4);
array1.insert(array1.end(), 3);
array1.insert(array1.end(), 1);vector<int>::iterator it; //объявление итератора
it = array1.begin();for (int i = 0;i < array 1 .size();i++)
      \text{cout} \ll^*it:
      it++\text{cout} \ll \text{end}:
sort(array1.begin(), array1.end()); //сортировка вектора
it = array1.begin();for (int i = 0;i < array 1 .size();i++)
      \frac{1}{2} cout << *it << " ";
      it++:
return 0;
```

```
#include
#include
         <vector>
#include <algorithm
                  std:
int main()
```

```
vector<int> array1(3);
```
#### // инициализируем элементы вектора array1

 $\arctan 10 = 4$ ;  $array1[1] = 2;$  $array1[2] = 1;$ vector<int> array2(3); // инициализируем элементы вектора аггау2  $\text{array2[0]} = 4;$  $arctan(2[1] = 2;$  $array2[2] = 1;$ // сравниваем массивы **if** (array) == array2) {  $\text{cout} \ll \text{``array]} == \text{array}$  =  $\text{array}$   $\ll \text{ } \text{end}$ ; return  $O$ :